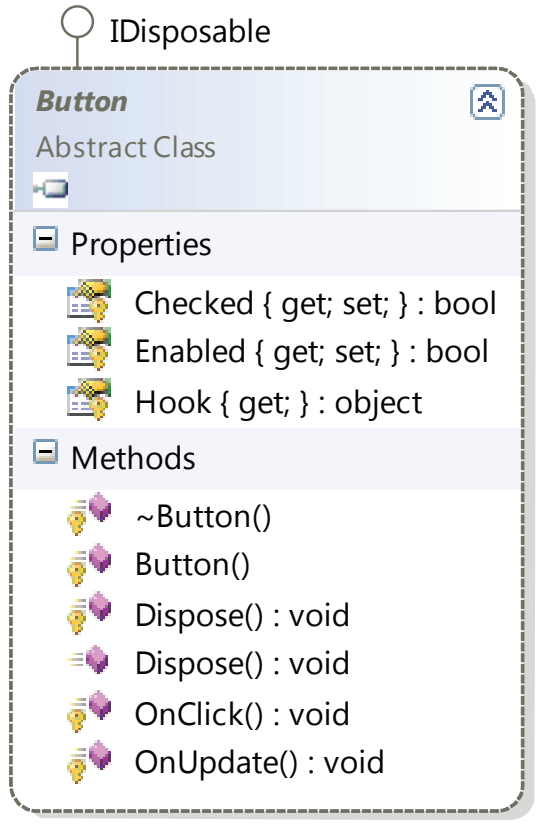

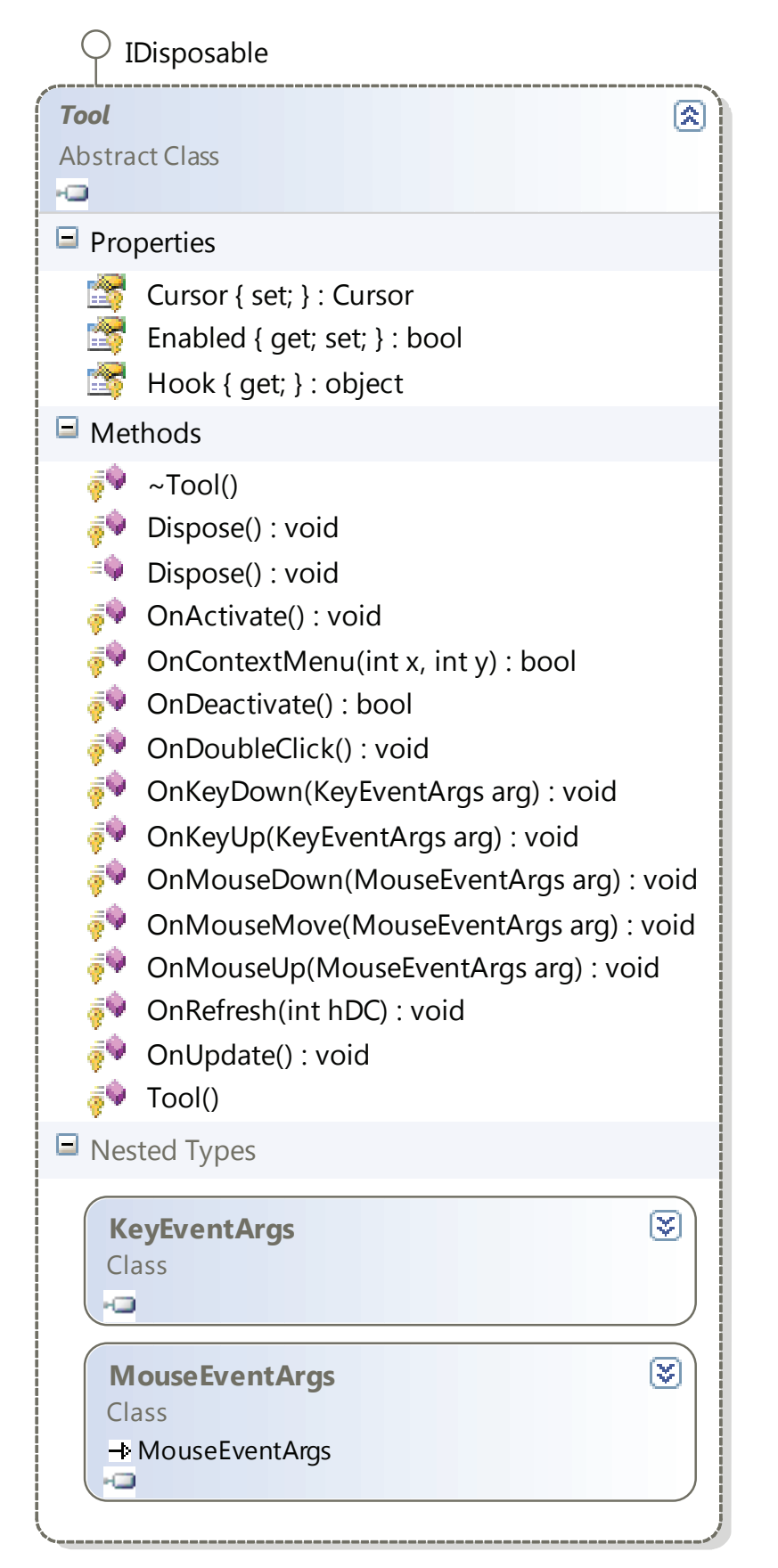

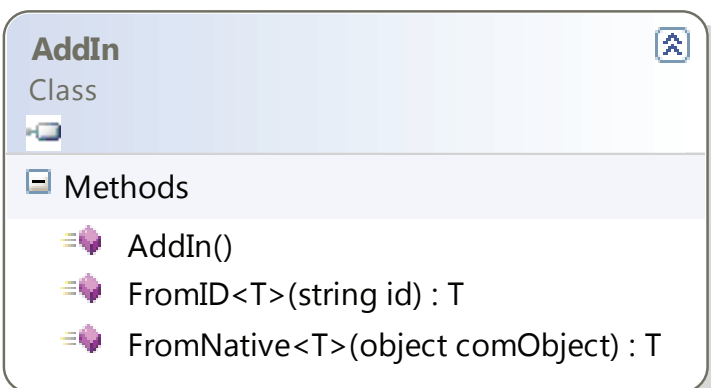

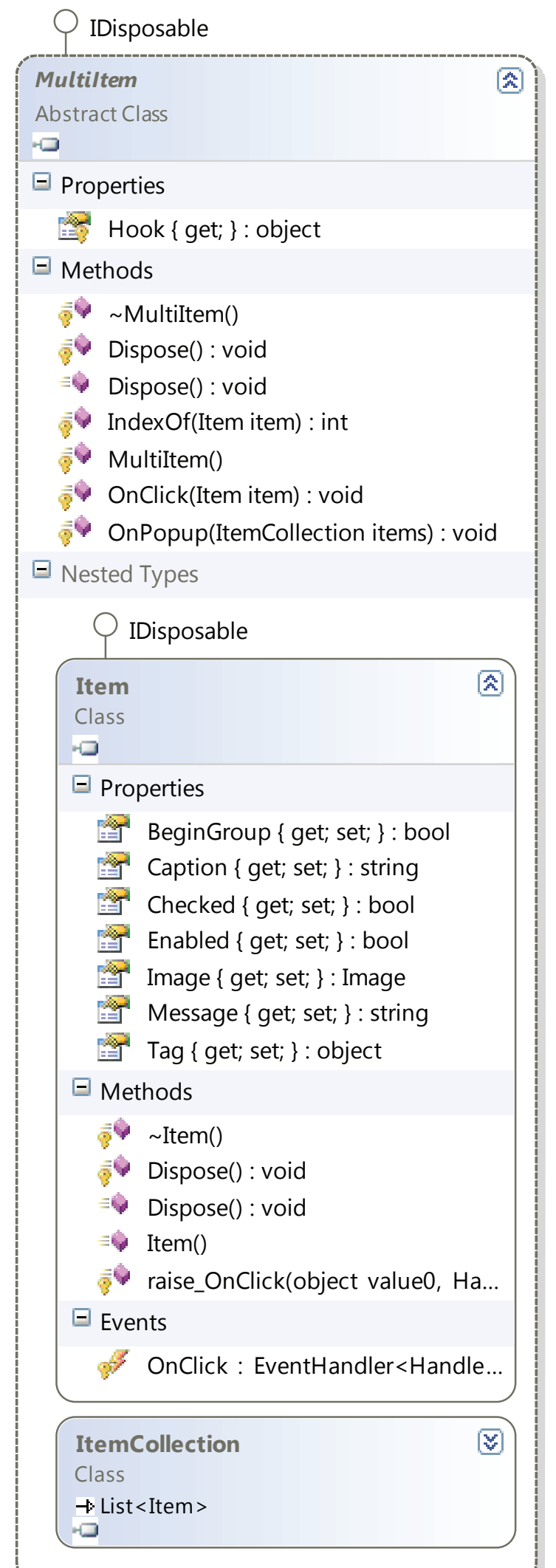

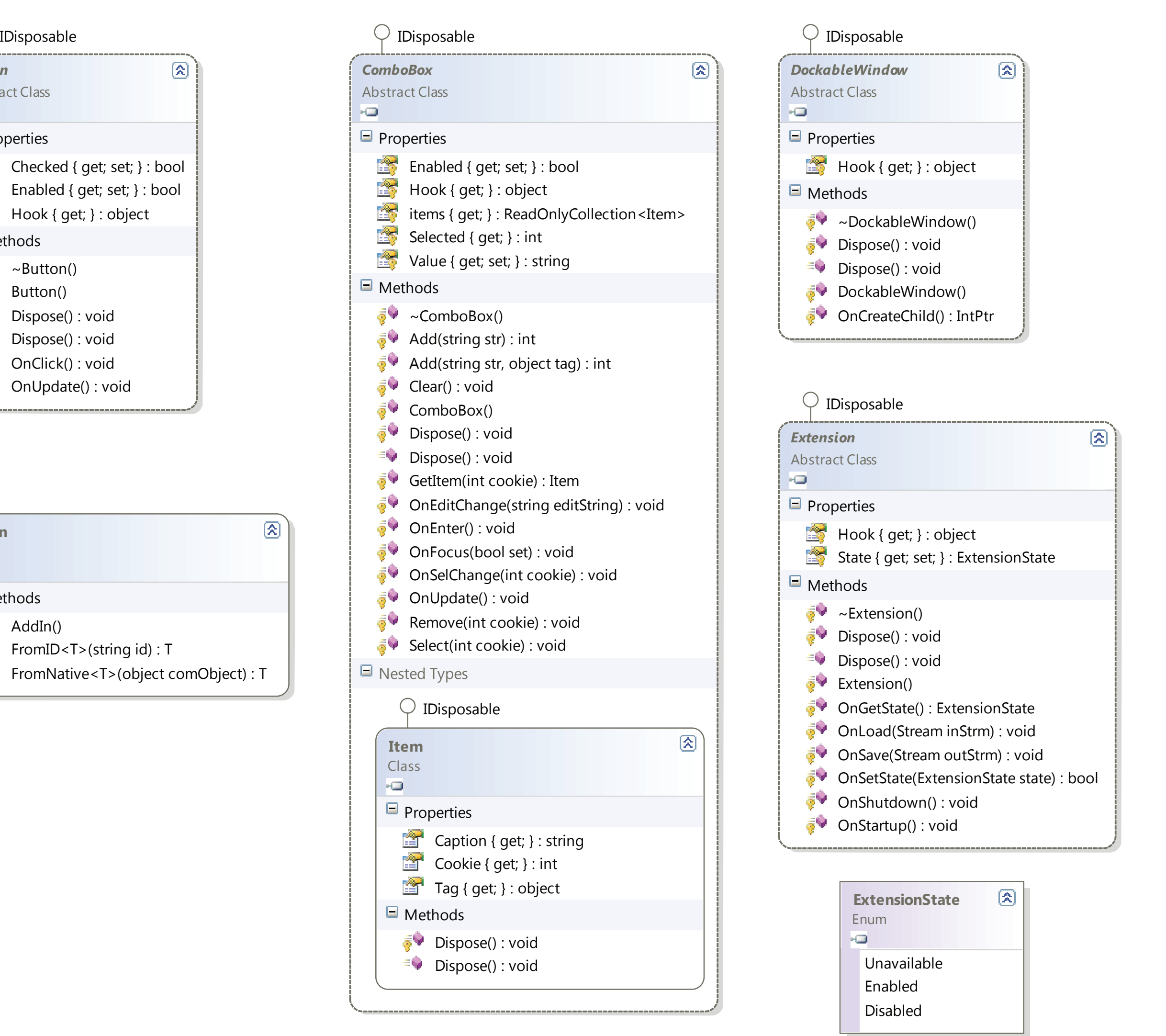

## **ESRI.ArcGIS.Desktop.AddIns Class Diagram** Esri ArcGIS for Desktop Copyright 2015 Esri. All rights reserved.

## **Classes**

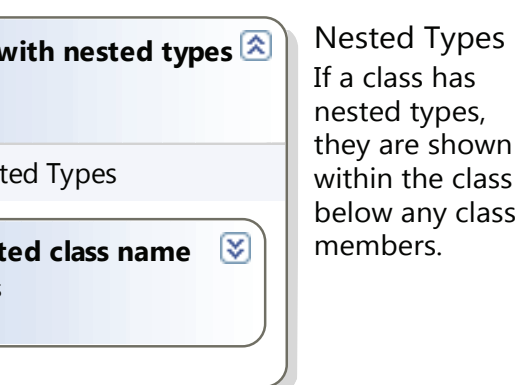

## **Key**

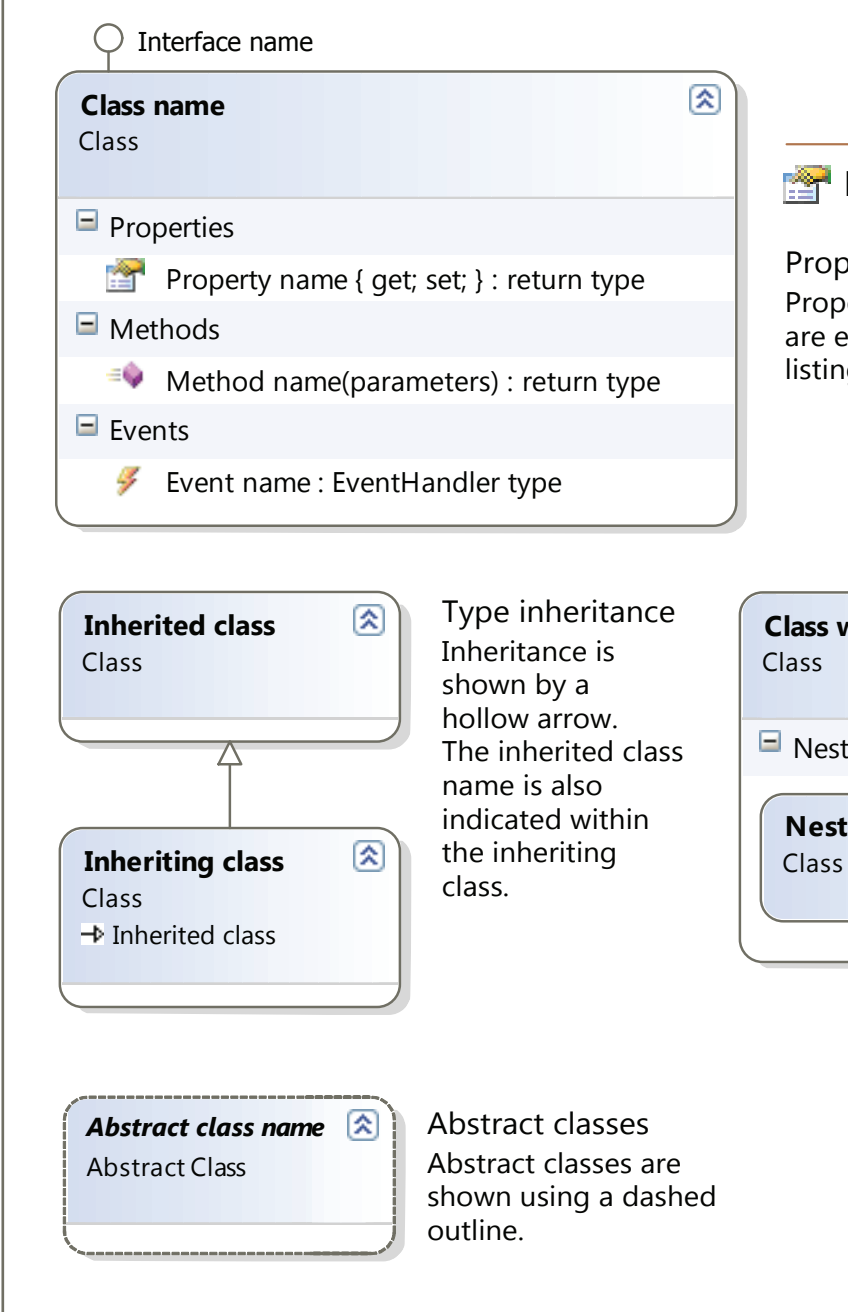

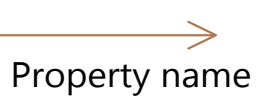

perty shown as association perties shown as associations excluded from the Properties ng shown inside the class.

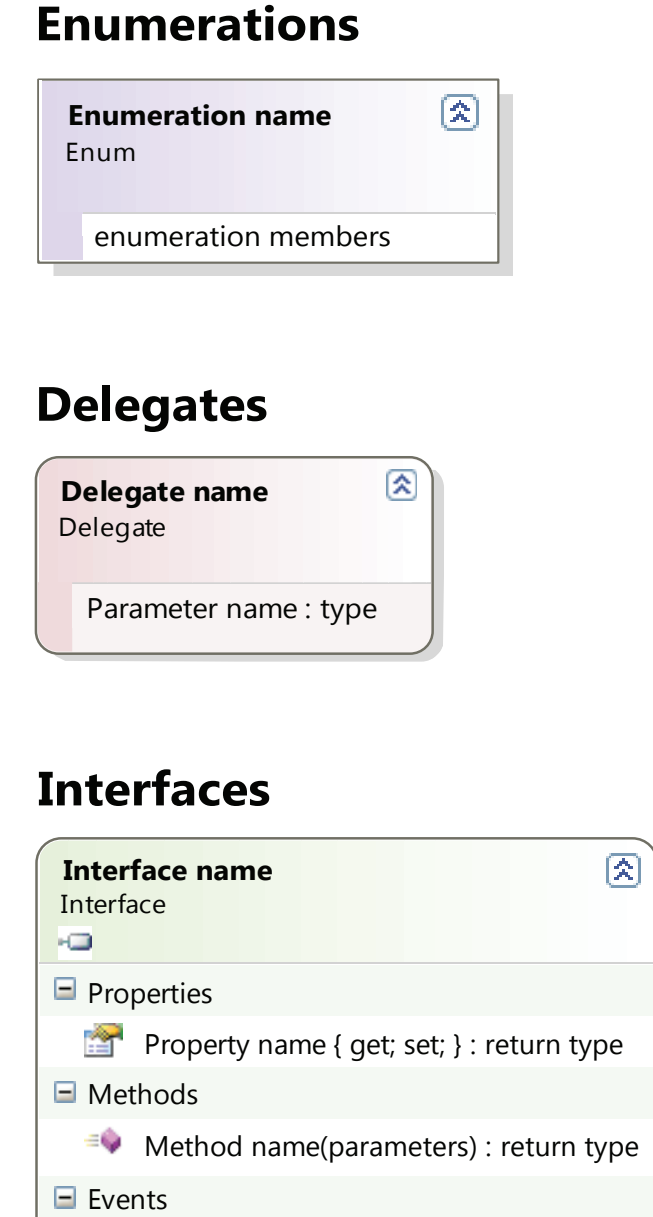

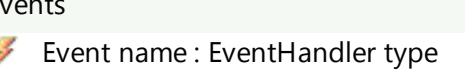